# Méthodes Formelles pour XML : évaluation

#### Pierre-Alain Reynier [http://www.lif.univ-mrs.fr/~preynier/XML/](http://www.lif.univ-mrs.fr/~preynier/)

1

## Automates encore

- Nous avons vu le lien entre automates et DTDs, Schémas XML...
- Les automates peuvent aussi être utilisés pour décrire des opérations de sélection comme XPath
- On peut aussi étendre les automates avec une sortie (transducteurs) et modéliser ainsi des transformations (XSLT/XQuery)

## Automates pour XPath

- Nous avons vu le lien entre automates et DTDs
- Nous avons vu comment valider une DTD à l'aide d'une pile
- Pour le fragment «descendant» de XPath, une approche similaire peut être utilisée

#### **Automates pour XPATH**  $\frac{1}{2}x$  in  $\frac{1}{a/b}$

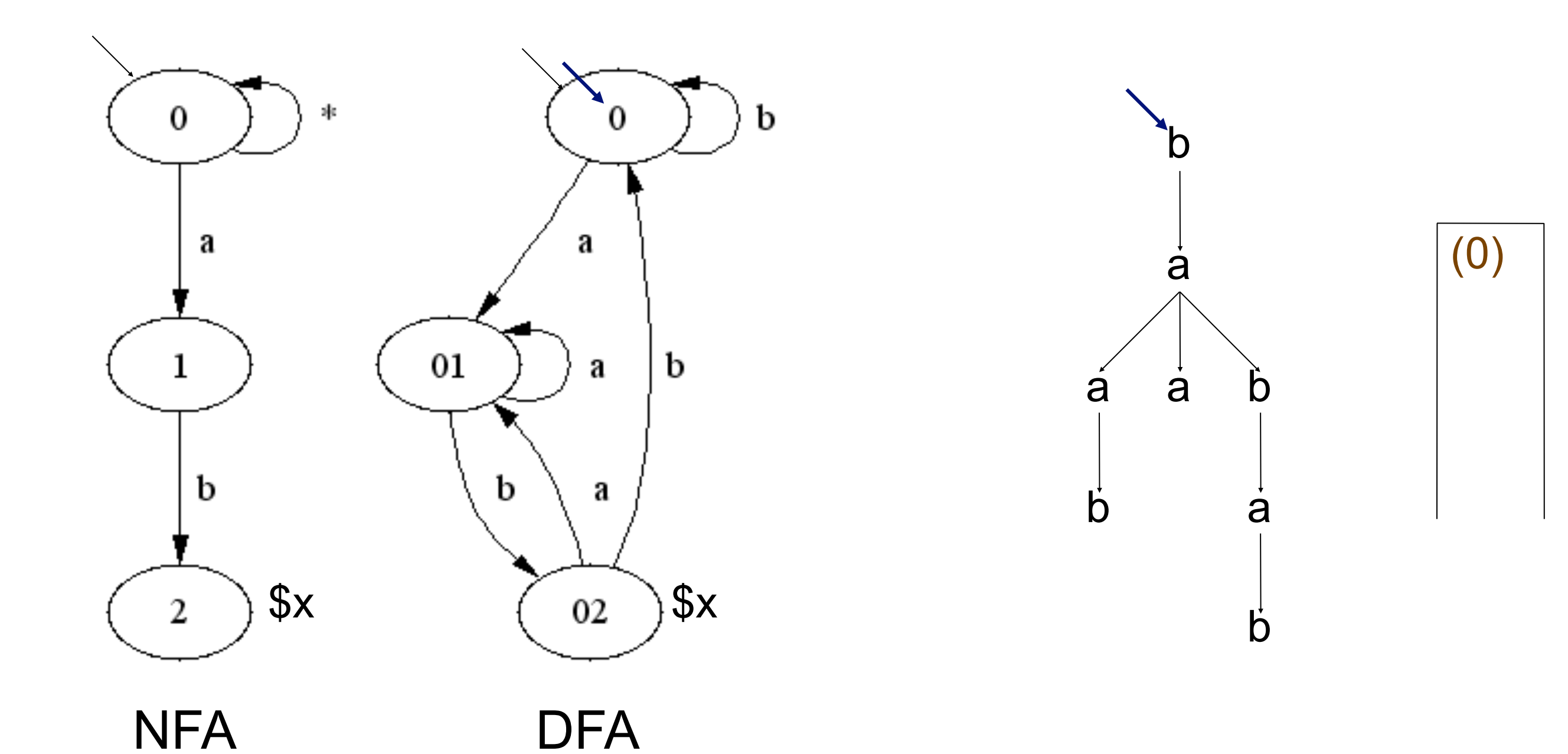

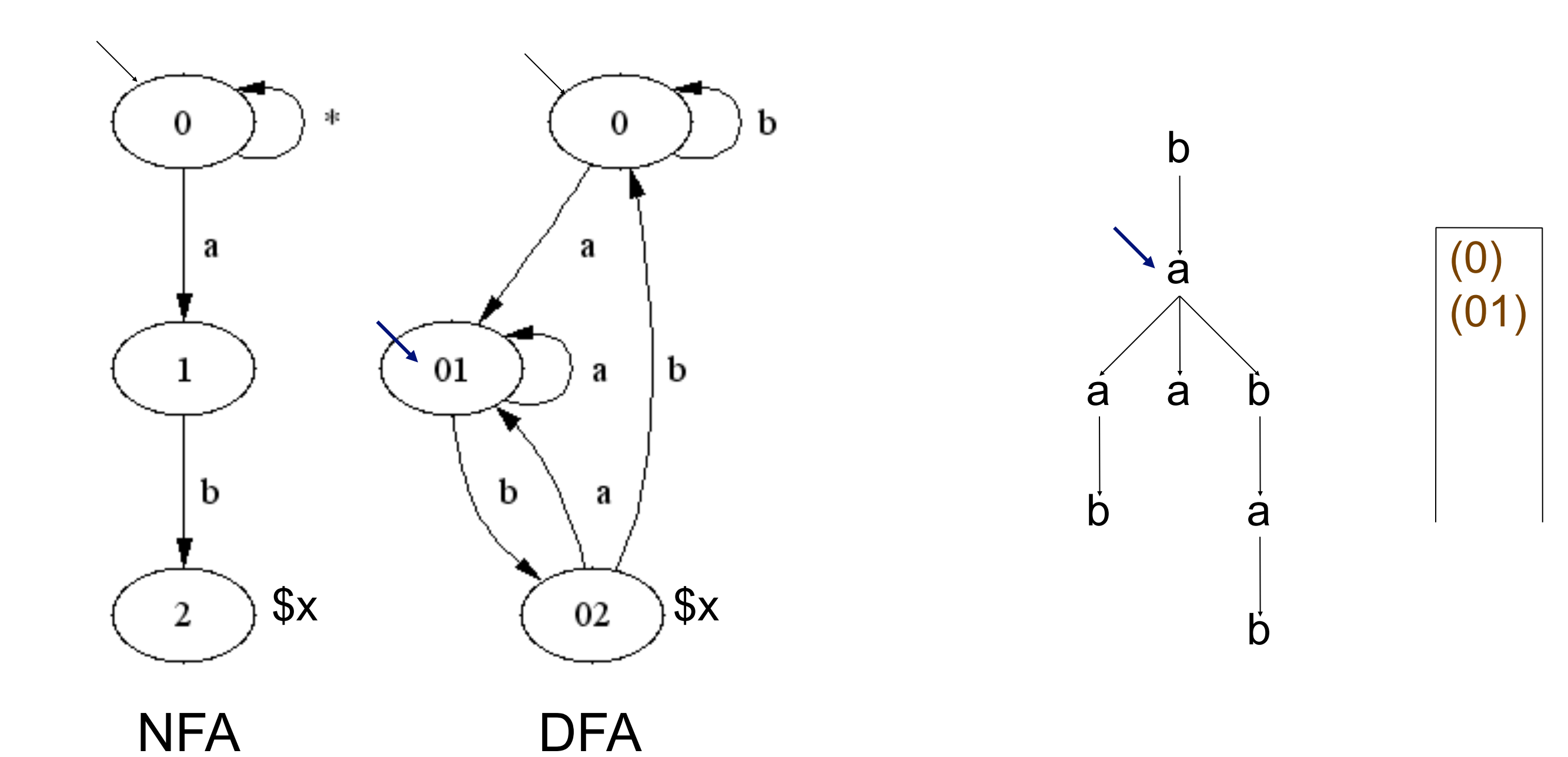

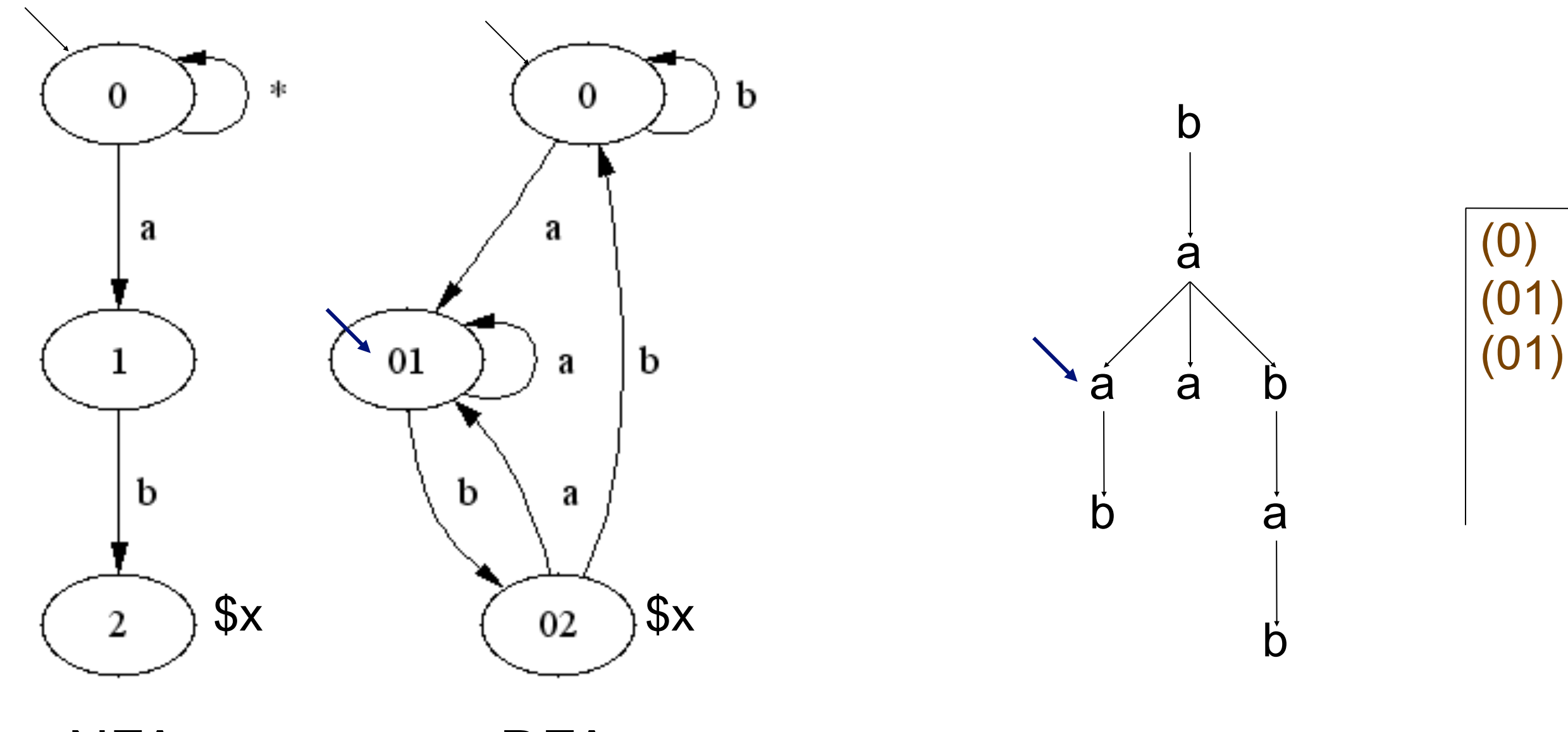

**NFA** 

 $(0)$ 

 $(01)$ 

 $(01)$ 

 $(02)$ 

![](_page_6_Figure_1.jpeg)

![](_page_7_Figure_1.jpeg)

**NFA** 

![](_page_8_Figure_1.jpeg)

![](_page_9_Figure_1.jpeg)

![](_page_10_Figure_1.jpeg)

**NFA** 

![](_page_11_Figure_1.jpeg)

**NFA** 

![](_page_12_Figure_1.jpeg)

**NFA** 

![](_page_13_Figure_1.jpeg)

**NFA** 

![](_page_14_Figure_1.jpeg)

**NFA** 

![](_page_15_Figure_1.jpeg)

**NFA** 

![](_page_16_Figure_1.jpeg)

![](_page_17_Figure_1.jpeg)

**NFA** 

#### Determinisation: saut exponentiel

#### $/1a^{*}$ /\*/b

![](_page_18_Figure_2.jpeg)

## Automates pour XPath

D'une manière générale, étant donné une expression XPath et un modèle de contenu (DTD/Schéma XML...), on peut transformer la requête XPath pour améliorer son traitement

- Réduire les indéterminées de l'expression
- Eliminer des parties inutiles